## **KLAPP-ONLINE**

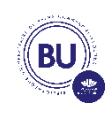

## **LITTERATURE**

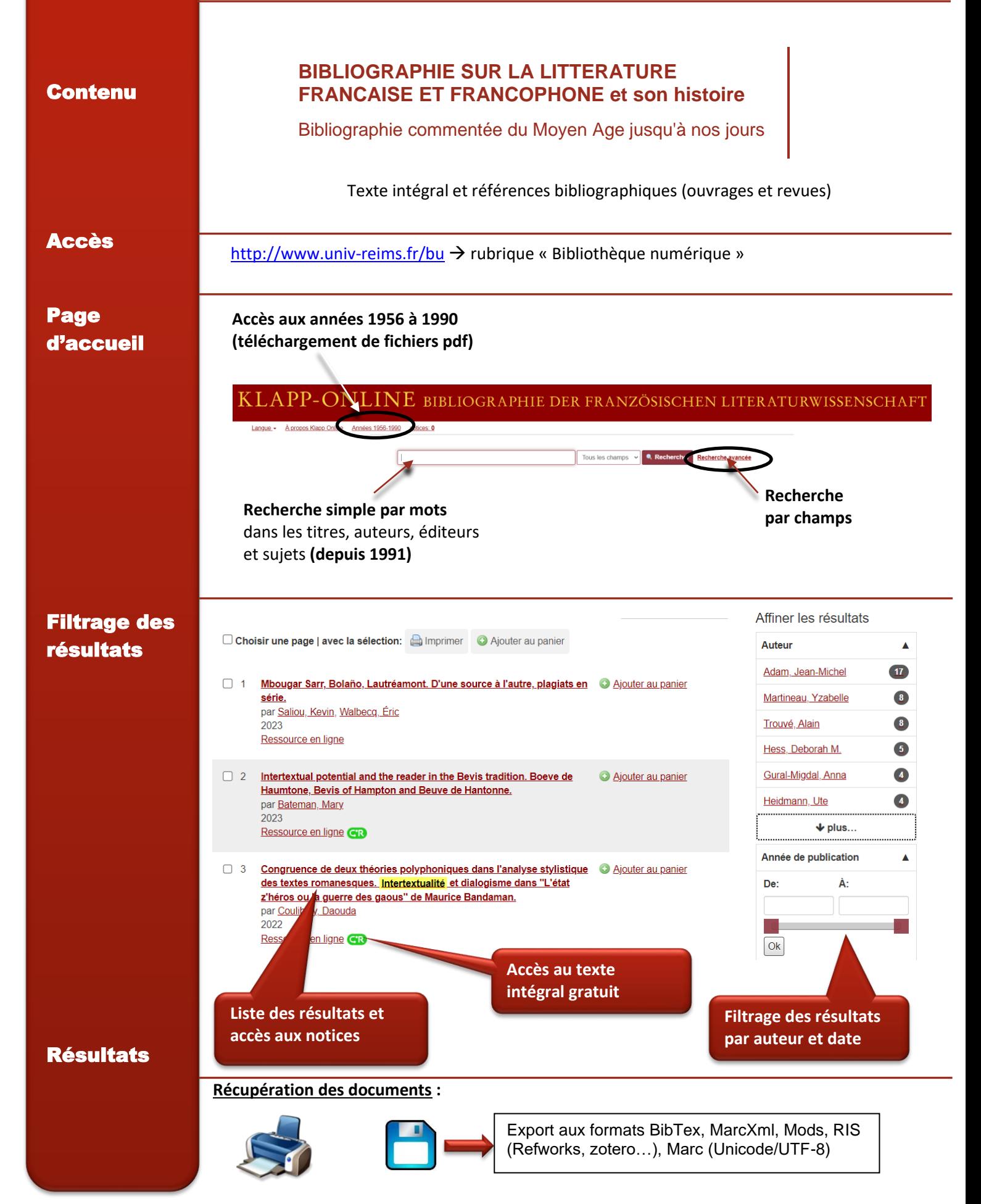